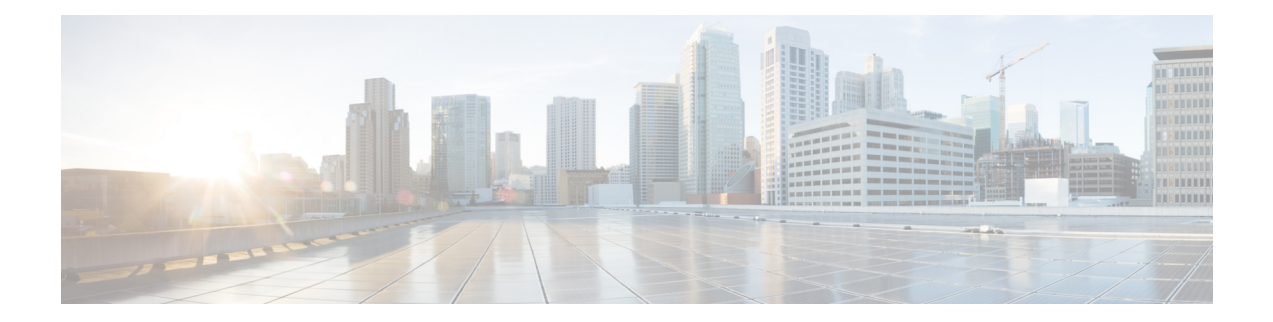

## **Starting and Stopping FND**

Use the **fnd-container.sh {start|stop|status|restart}** script in the following directory to start, stop, obtain status, and restart FND:

## **cd /opt/fnd/scripts/**

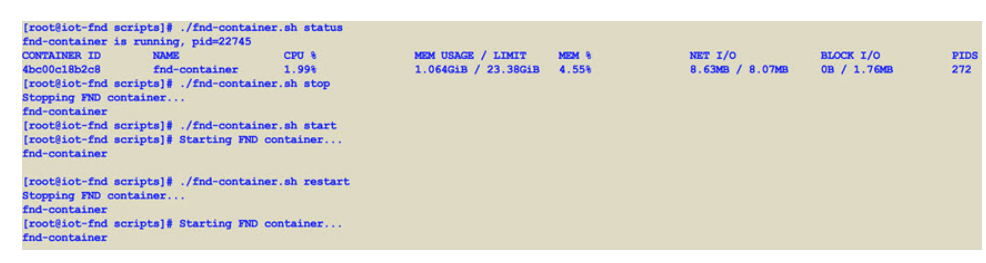

 $\mathbf{l}$ 

П